# ONVIF™ Receiver Service Specification

Version 2.2.1 December, 2012

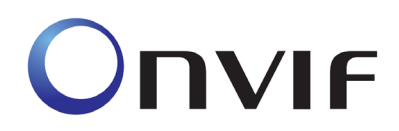

2008-2011 by ONVIF: Open Network Video Interface Forum Inc.. All rights reserved.

Recipients of this document may copy, distribute, publish, or display this document so long as this copyright notice, license and disclaimer are retained with all copies of the document. No license is granted to modify this document.

THIS DOCUMENT IS PROVIDED "AS IS," AND THE CORPORATION AND ITS MEMBERS AND THEIR AFFILIATES, MAKE NO REPRESENTATIONS OR WARRANTIES, EXPRESS OR IMPLIED, INCLUDING BUT NOT LIMITED TO, WARRANTIES OF MERCHANTABILITY, FITNESS FOR A PARTICULAR PURPOSE, NON-INFRINGEMENT, OR TITLE; THAT THE CONTENTS OF THIS DOCUMENT ARE SUITABLE FOR ANY PURPOSE; OR THAT THE IMPLEMENTATION OF SUCH CONTENTS WILL NOT INFRINGE ANY PATENTS, COPYRIGHTS, TRADEMARKS OR OTHER RIGHTS.

IN NO EVENT WILL THE CORPORATION OR ITS MEMBERS OR THEIR AFFILIATES BE LIABLE FOR ANY DIRECT, INDIRECT, SPECIAL, INCIDENTAL, PUNITIVE OR CONSEQUENTIAL DAMAGES, ARISING OUT OF OR RELATING TO ANY USE OR DISTRIBUTION OF THIS DOCUMENT, WHETHER OR NOT (1) THE CORPORATION, MEMBERS OR THEIR AFFILIATES HAVE BEEN ADVISED OF THE POSSIBILITY OF SUCH DAMAGES, OR (2) SUCH DAMAGES WERE REASONABLY FORESEEABLE, AND ARISING OUT OF OR RELATING TO ANY USE OR DISTRIBUTION OF THIS DOCUMENT. THE FOREGOING DISCLAIMER AND LIMITATION ON LIABILITY DO NOT APPLY TO, INVALIDATE, OR LIMIT REPRESENTATIONS AND WARRANTIES MADE BY THE MEMBERS AND THEIR RESPECTIVE AFFILIATES TO THE CORPORATION AND OTHER MEMBERS IN CERTAIN WRITTEN POLICIES OF THE CORPORATION.

# **CONTENTS**

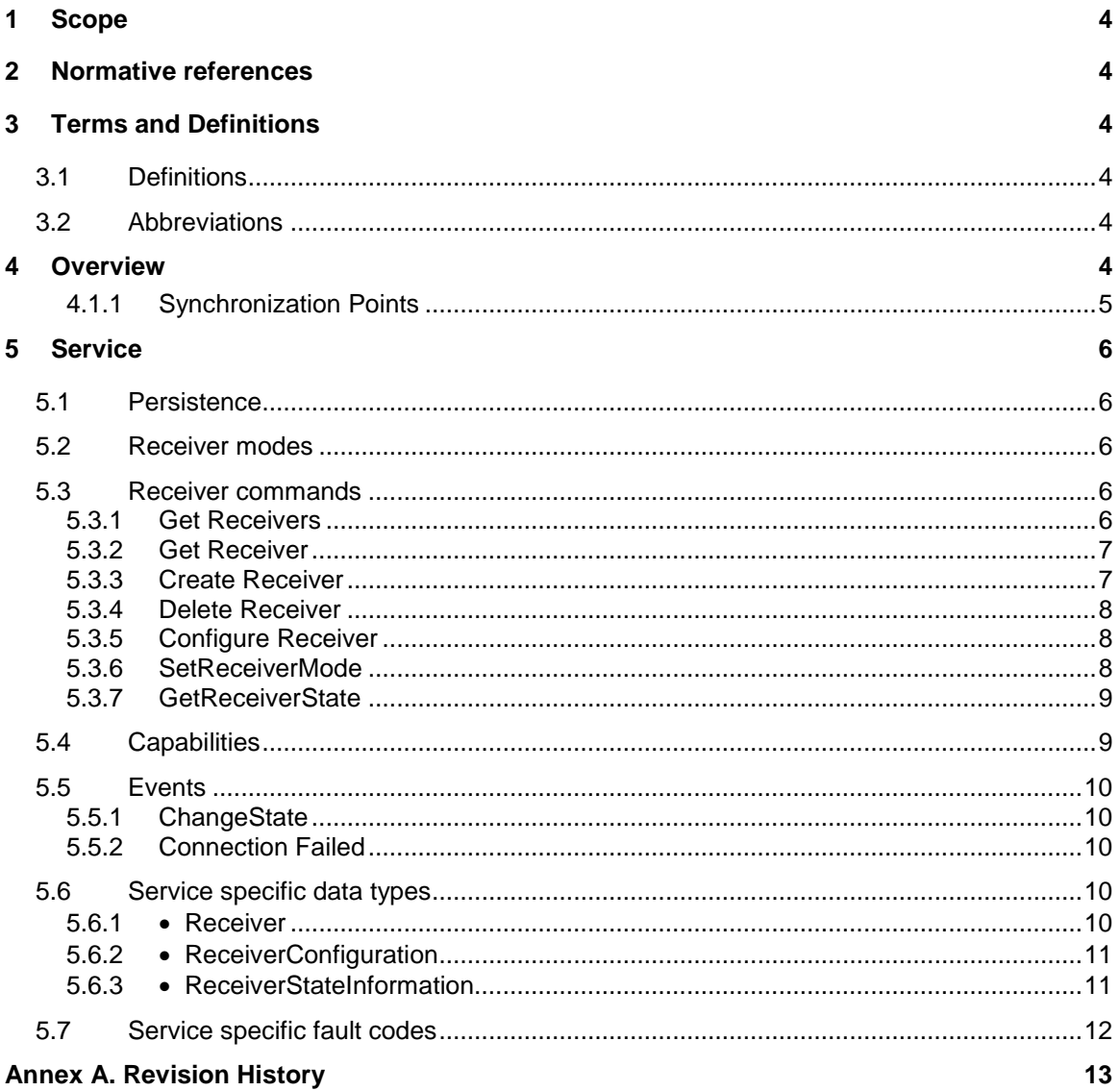

#### <span id="page-3-0"></span>**1 Scope**

This document defines the web service interface for configuration a network streaming receiver. The receiver is used for displaying and recording audio video streams. Additionally the associated events are defined.

Web service usage is outside of the scope of this document. Please refer to the ONVIF core specification.

#### <span id="page-3-1"></span>**2 Normative references**

ONVIF Core Specification [<http://www.onvif.org/specs/core/ONVIF-Core-Specification-v220.pdf>](http://www.onvif.org/specs/core/ONVIF-Core-Specification-v211.pdf) ONVIF DeviceIO Service Specification [<http://www.onvif.org/specs/srv/io/ONVIF-DeviceIo-Service-Spec-v220.pdf>](http://www.onvif.org/specs/srv/io/ONVIF-DeviceIo-Service-Spec-v211.pdf) ONVIF Streaming Specification [<http://www.onvif.org/specs/stream/ONVIF-Streaming-Spec-v220.pdf>](http://www.onvif.org/specs/stream/ONVIF-Streaming-Spec-v211.pdf)

# <span id="page-3-2"></span>**3 Terms and Definitions**

#### <span id="page-3-3"></span>**3.1 Definitions**

**Metadata** All streaming data except video and audio, including video analytics results, PTZ position data and other metadata (such as textual data from POS applications).

#### <span id="page-3-4"></span>**3.2 Abbreviations**

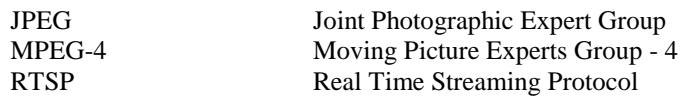

#### <span id="page-3-5"></span>**4 Overview**

A receiver is an object that acts as an RTSP client endpoint. Receivers are used by other services that consume media streams, such as the Display, Recording and Analytics Device services. A receiver has a configuration that determines the RTSP endpoint to which it should connect and the connection parameters it should use.

A receiver can operate in three distinct modes:

AlwaysConnect. The receiver attempts to maintain a persistent connection to the configured endpoint.

NeverConnect. The receiver does not attempt to connect.

AutoConnect. The receiver connects on demand, as required by consumers of the media streams.

A single receiver may be used by more than one consumer. For example, in order to record a stream and also perform analytics on it, both a recording job and an analytics engine could be attached to the same receiver. If the receiver uses the "Auto Connect" mode, it will connect whenever either the recording job or the analytics engine is active, and disconnect when neither of them are active.

Receivers may be created and deleted either manually, by calling the CreateReceiver and DeleteReceiver operations in the Receiver Service, or automatically by other services. For example, if a recording job is created with the "AutoCreateReceiver" option, it will automatically create and attach to a Receiver. Deleting the recording job will also delete the receiver.

WSDL for this service is specified in [http://www.onvif.org/onvif/ver10/receiver.wsdl.](http://www.onvif.org/onvif/ver10/receiver.wsdl)

| <b>Prefix</b> | <b>Namespace URI</b>                     |
|---------------|------------------------------------------|
| env           | http://www.w3.org/2003/05/soap-envelope  |
| ter           | http://www.onvif.org/ver10/error         |
| XS            | http://www.w3.org/2001/XMLSchema         |
| tt            | http://www.onvif.org/ver10/schema        |
| trv           | http://www.onvif.org/ver10/receiver/wsdl |

**Table 1: Referenced namespaces (with prefix)**

#### <span id="page-4-0"></span>**4.1.1 Synchronization Points**

Because receivers use RTSP addresses to specify the source of the stream, they do not necessarily have access to the web services interface of the transmitter. This means that they cannot use the SetSynchronizationPoint command described in the section "Synchonization Point" of the ONVIF Streaming Specification..

Instead, receivers should use the PLI message described in [RFC 4585] to request a synchronization point.

# <span id="page-5-0"></span>**5 Service**

This service offers commands to manage Receiver objects, which are used to receive media streams from other devices. A Receiver object contains the information how to setup the stream, the mode of the receiver and the Stream Uri (MediaUri). A device shall at least support Media Uris of 128 octet length. The Receiver - MaximumRTSPURILength capability indicates the maximum length supported by the device. The Receiver Service shall be implemented by devices that can receive media streams.

The IP or DNS address in the transmit URI given to the receiver, is the address that the device hosting the receiver service will use to access the transmit device. If, for example, the client has to communicate through a NAT router to access the transmitter and the receiver, the transmitter address that the client gives the receiver (in this case a local network address) may not be the same address that the client would use to access the transmitter (in this case an external network address).

A device shall support RTP transfer via RTP and RTP transfer via RTSP/HTTP/TCP, see ONVIF Streaming Specification. A device may support other RTP transport protocols and shall indicate what it supports with the appropriate capability, see [5.4.](#page-8-1)

# <span id="page-5-1"></span>**5.1 Persistence**

All the objects created within the receiver service shall be persistent  $-$  i.e. they shall survive a power cycle. Likewise, all the configuration data in the objects shall be persistent.

#### <span id="page-5-2"></span>**5.2 Receiver modes**

A receiver can operate in three distinct modes:

AlwaysConnect. The receiver attempts to maintain a persistent connection to the configured endpoint.

NeverConnect. The receiver does not attempt to connect.

AutoConnect. The receiver connects on demand, as required by consumers of the media streams.

#### <span id="page-5-3"></span>**5.3 Receiver commands**

This section describes the commands offered by the Receiver Service.

#### <span id="page-5-4"></span>**5.3.1 Get Receivers**

This operation lists all receivers that currently exist on the device. The Receiver Service shall support this command.

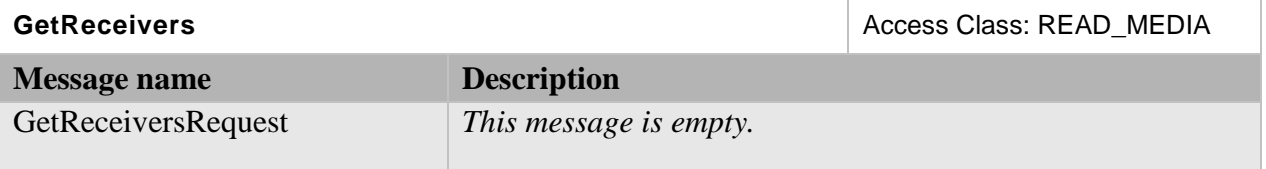

#### **Table 2: GetReceivers command**

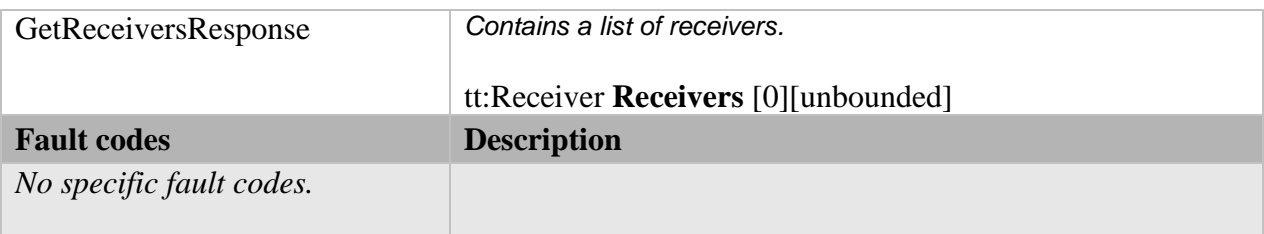

# <span id="page-6-0"></span>**5.3.2 Get Receiver**

This operation retrieves the details of a specific receiver whose token is known to the client. The Receiver Service shall support this command.

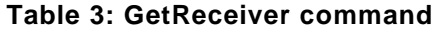

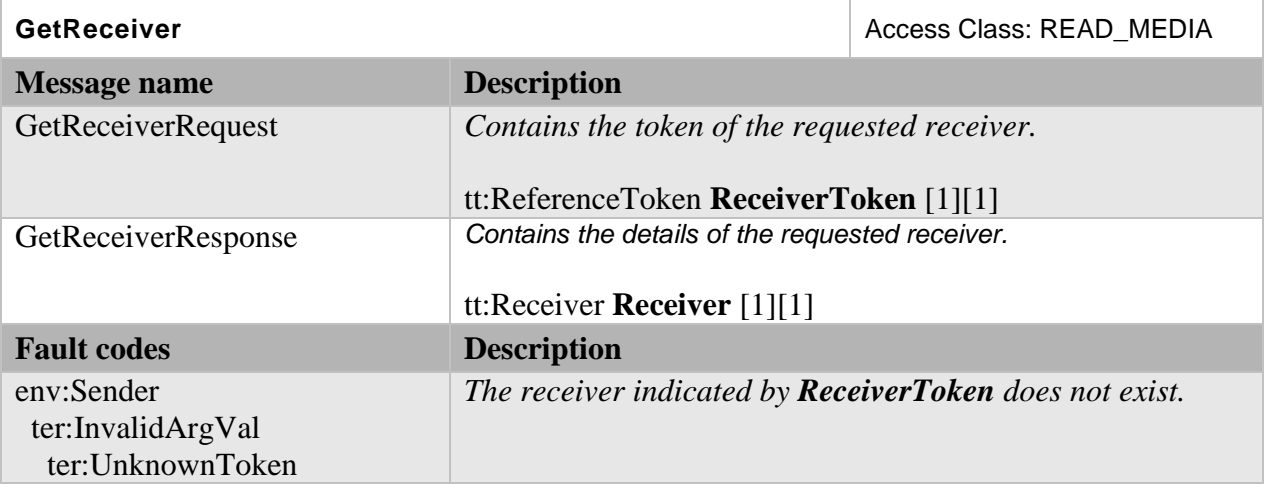

# <span id="page-6-1"></span>**5.3.3 Create Receiver**

This operation creates a new receiver. The Receiver Service shall support this command.

# **Table 4: CreateReceiver command**

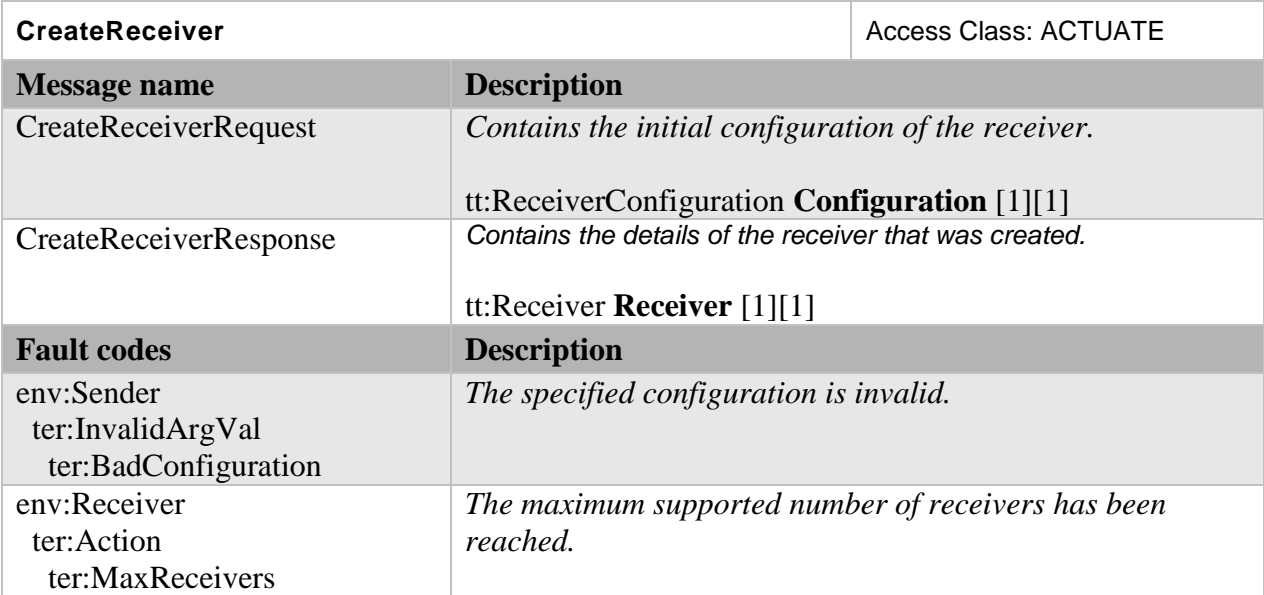

# <span id="page-7-0"></span>**5.3.4 Delete Receiver**

This operation deletes an existing receiver. A receiver MAY NOT be deleted if it is in use. The Receiver Service shall support this command.

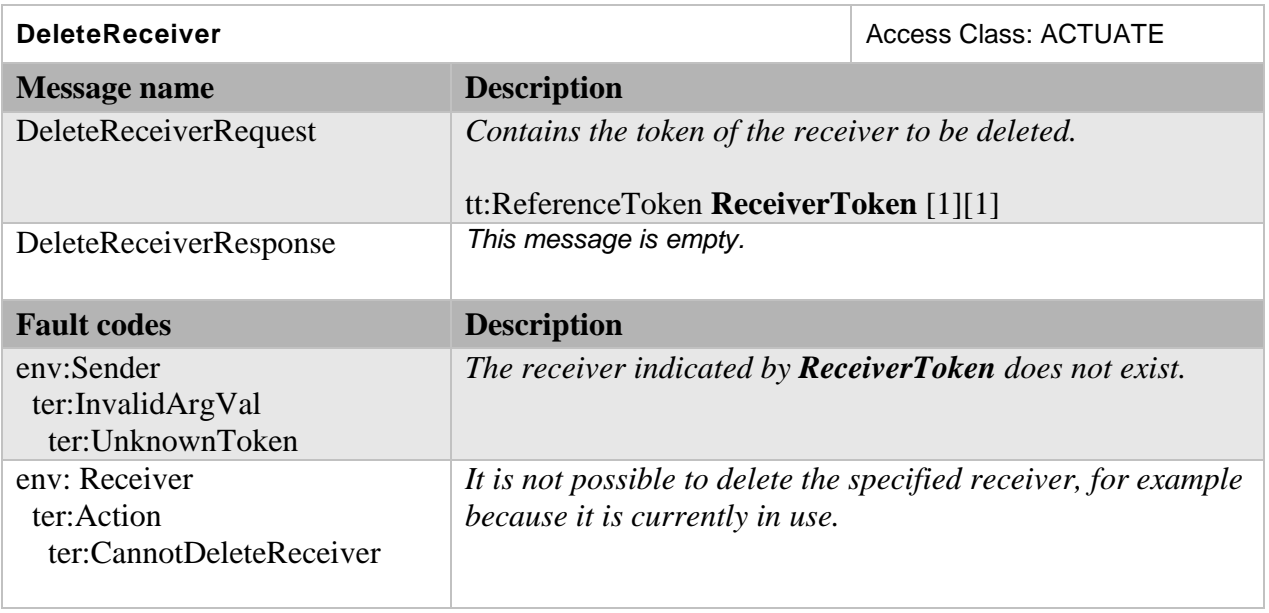

# **Table 5: DeleteReceiver command**

# <span id="page-7-1"></span>**5.3.5 Configure Receiver**

This operation configures a receiver. The Receiver Service shall support this command.

# **Table 6: ConfigureReceiver command**

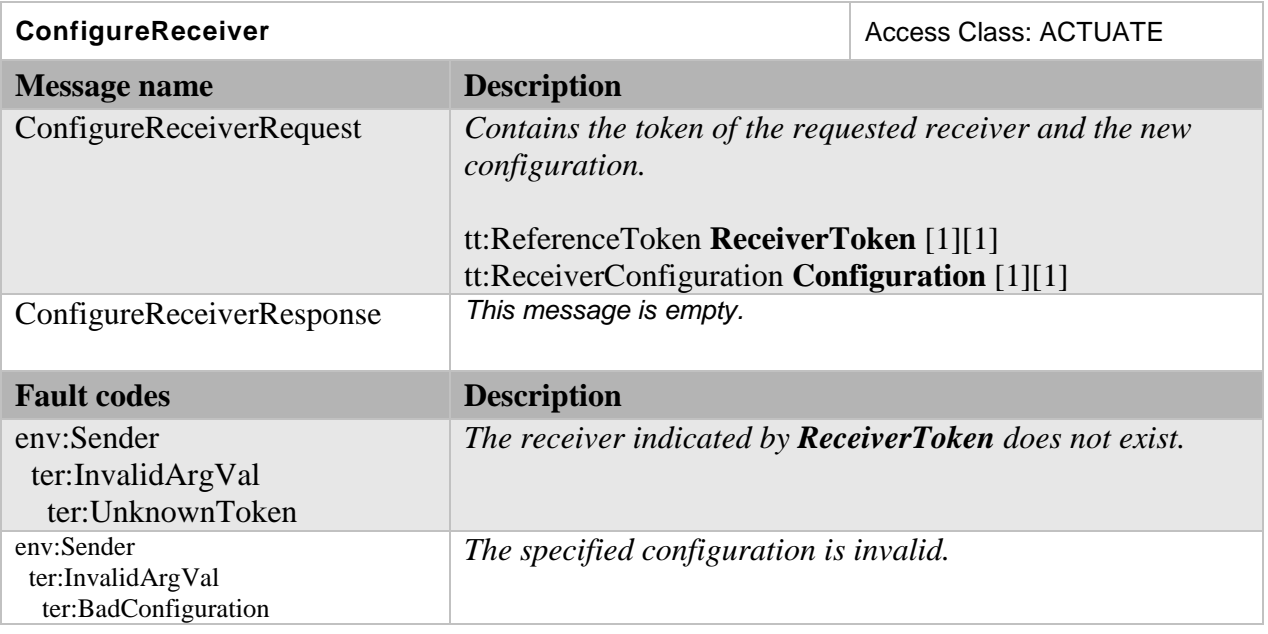

# <span id="page-7-2"></span>**5.3.6 SetReceiverMode**

This operation may be used to set the mode of the receiver independently of the rest of its configuration. The Receiver Service shall support this command.

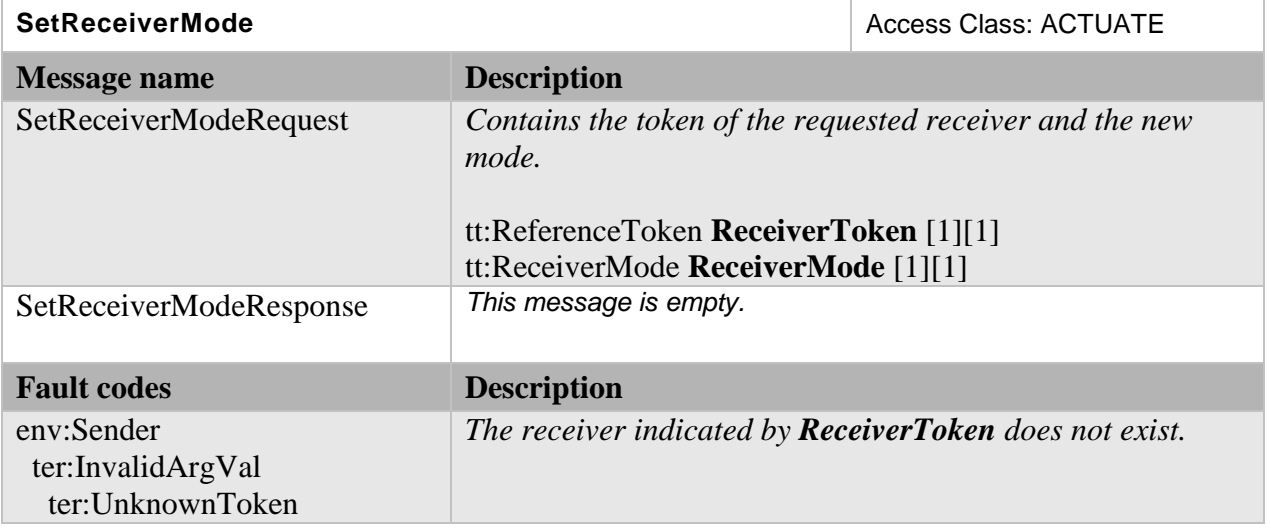

#### **Table 7: SetReceiverMode command**

# <span id="page-8-0"></span>**5.3.7 GetReceiverState**

This operation determines whether the receiver is currently disconnected, connected or attempting to connect. The Receiver Service shall support this command.

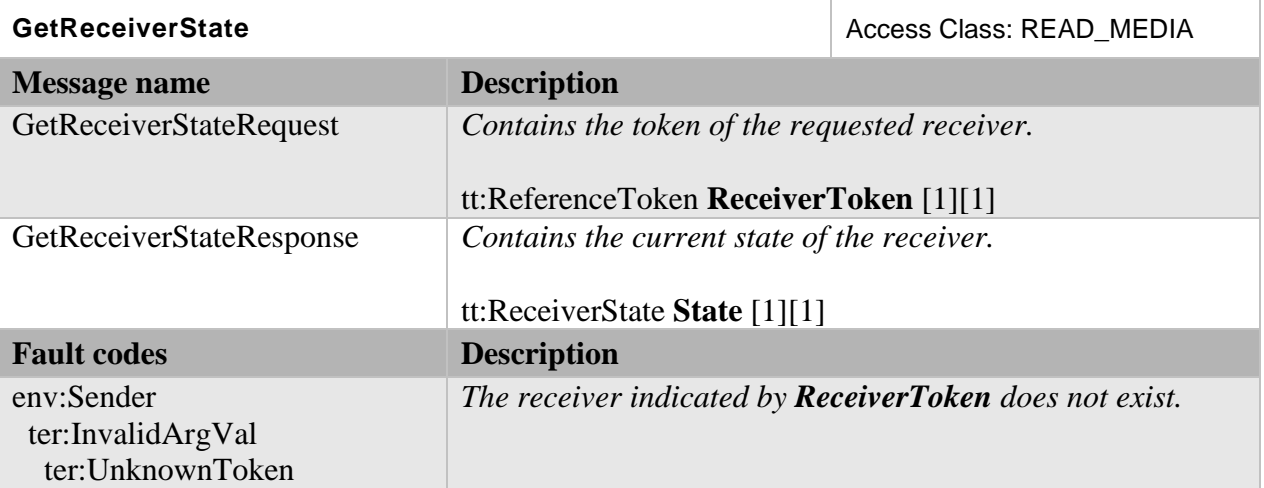

# **Table 8: GetReceiverState command**

# <span id="page-8-1"></span>**5.4 Capabilities**

The capabilities reflect optional functions and functionality of a service. The information is static and does not change during device operation. The following capabilites are available:

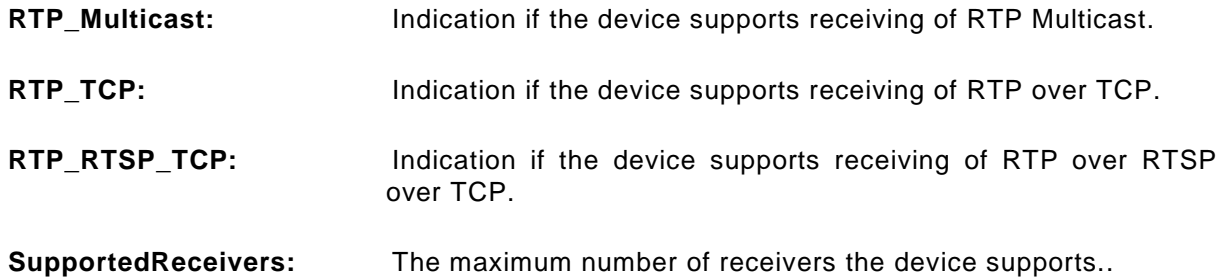

#### **MaximumRTSPURILength:** The maximum length allowed for RTSP URIs.

# **Table 9: GetServiceCapabilities command**

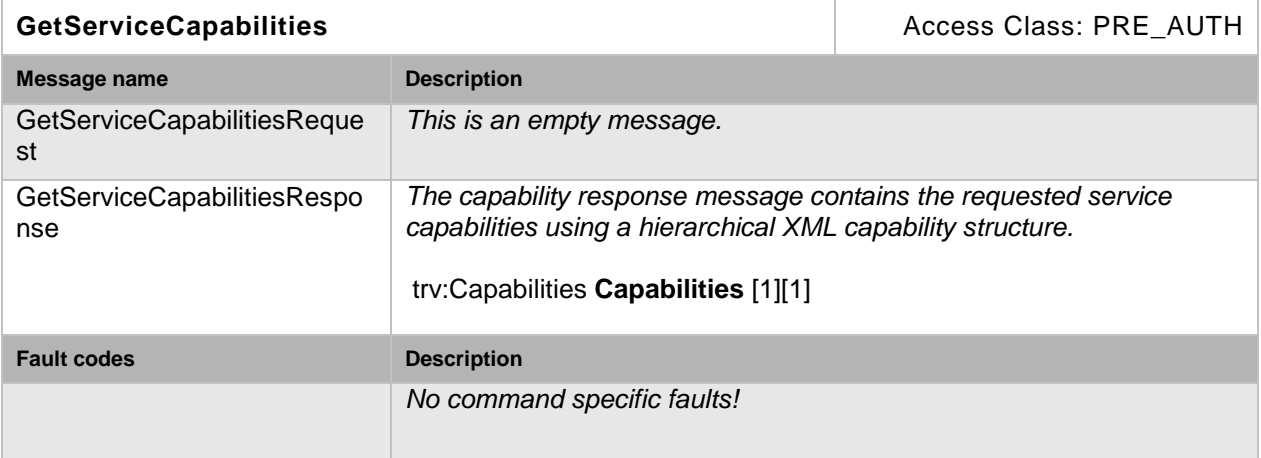

#### <span id="page-9-0"></span>**5.5 Events**

The receiver service shall dispatch events through the event service. It shall be capable of generating the events listed in this chapter whenever the condition that fires the event occurs.

#### <span id="page-9-1"></span>**5.5.1 ChangeState**

Whenever a receiver changes state, the device shall dispatch the following event:

```
Topic: tns1: Receiver/ChangeState
<tt:MessageDescription IsProperty="false"> 
  <tt:Source> 
     <tt:SimpleItemDescription Name="ReceiverToken" Type="tt:ReferenceToken"/> 
   </tt:Source> 
   <tt:Data> 
 <tt:SimpleItemDescription Name="NewState" Type="tt:ReceiverState"/>
 <tt:SimpleItemDescription Name="MediaUri" Type="tt:MediaUri" minOccurs="0"/>
  </tt:Data> 
</tt:MessageDescription>
```
#### <span id="page-9-2"></span>**5.5.2 Connection Failed**

If a receiver fails to establish a connection, the device shall dispatch the following event:

```
Topic: tns1: Receiver/ConnectionFailed
<tt:MessageDescription IsProperty="false"> 
  <tt:Source> 
     <tt:SimpleItemDescription Name="ReceiverToken" Type="tt:ReferenceToken"/> 
  </tt:Source> 
   <tt:Data> 
     <tt:SimpleItemDescription Name="MediaUri" Type="tt:MediaUri"/>
  </tt:Data> 
</tt:MessageDescription>
```
#### <span id="page-9-3"></span>**5.6 Service specific data types**

#### <span id="page-9-4"></span>**5.6.1** • **Receiver**

Description of a receiver, including its token and configuration.

```
<xs:complexType name="Receiver"/>
```

```
<xs:element name="Token" type= "tt:ReferenceToken"/>
  <xs:element name="Configuration" type= "tt:ReceiverConfiguration"/>
</xs:complexType>
```
# • **Token**

Unique identifier of the receiver.

• **Configuration** Describes the configuration of the receiver.

# <span id="page-10-0"></span>**5.6.2** • **ReceiverConfiguration**

Describes the configuration of a receiver.

```
<xs:complexType name="ReceiverConfiguration"/>
   <xs:element name="Mode" type= "tt:ReceiverMode"/>
  <xs:element name="MediaUri" type="xs:anyURI"/>
   <xs:element name="StreamSetup" type= "tt:StreamSetup"/>
</xs:complexType>
```
• **Mode**

The following connection modes are defined: AlwaysConnect, NeverConnect, AutoConnect.

- **MediaUri** Details of the URI to which the receiver should connect.
- **StreamSetup** Stream connection parameters.

#### <span id="page-10-1"></span>**5.6.3** • **ReceiverStateInformation**

Contains information about a receiver's current state.

```
<xs:complexType name="ReceiverStateInformation"/>
   <xs:element name="State" type= "tt:ReceiverState"/>
   <xs:element name="AutoCreated" type="xs:boolean"/>
</xs:complexType>
```
• **State**

The connection state of the receiver may have one of the following states: NotConnected, Connecting, Connected.

• **AutoCreated**

Indicates whether or not the receiver was created automatically.

# <span id="page-11-0"></span>**5.7 Service specific fault codes**

Table [10](#page-11-1) lists the receiver service specific fault codes. Additionally, each command can also generate a generic fault.

The specific faults are defined as subcode of a generic fault. The parent generic subcode is the *subcode* at the top of each row below and the specific fault *subcode* is at the bottom of the cell.

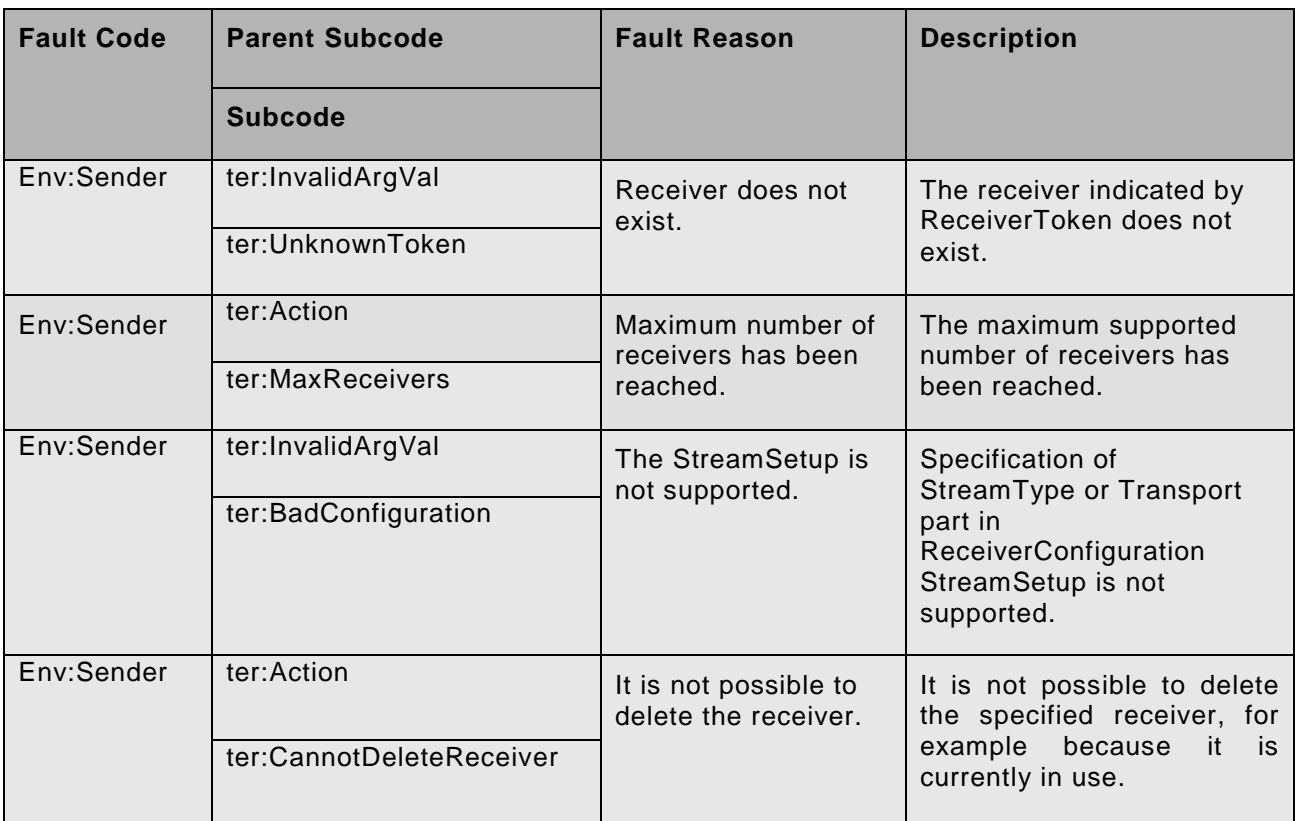

# <span id="page-11-1"></span>**Table 10: Service specific fault codes**

<span id="page-12-0"></span>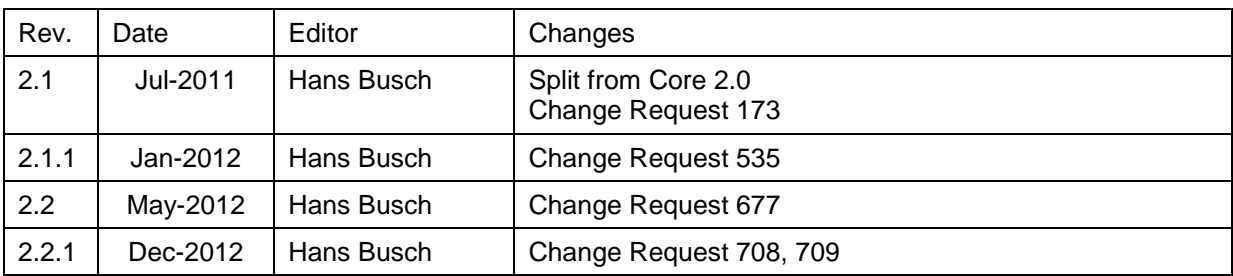

# **Annex A. Revision History**